H89CQH Frank Heinz Sägeweg 18 3044 Innerberg

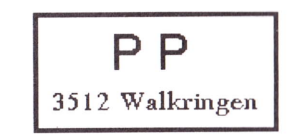

# Adressänderungen an: USKA Sektion Bern, Postfach 8541, 3OO1 Bern

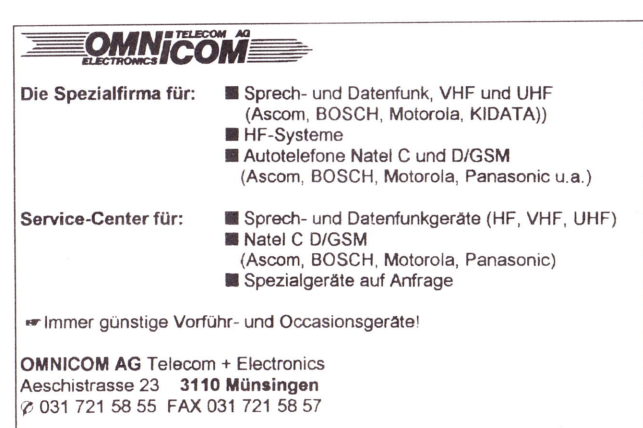

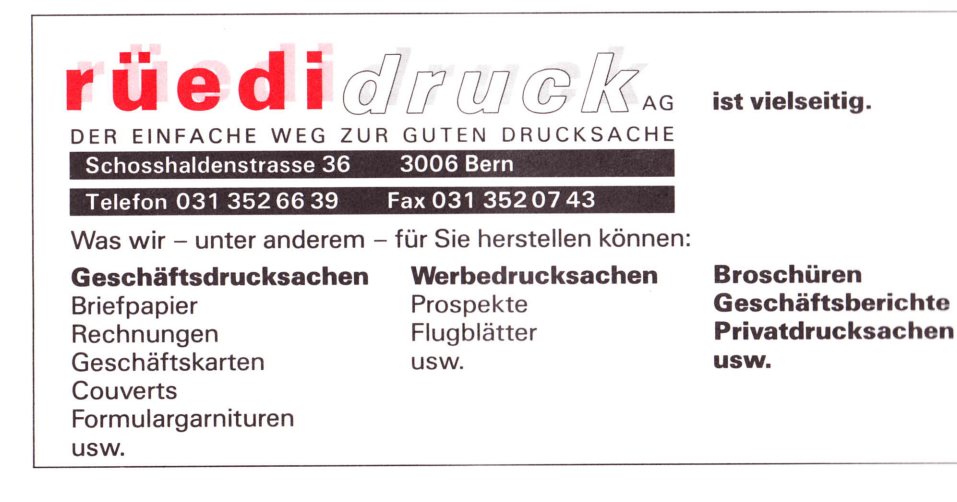

**SCR UUA DE HBYF SA** OUADEHB9F

31. Jahrgang

Januar 1996 Nummer <sup>1</sup>

### Den ersten Schritt wagen.

lch möchte lhnen ganz herzlich zu lhrem ersten Schritt gratulieren. Den ersten Schritt, den Sie ins neue Jahr gemacht haben und der lhnen sicher auch gut gelungen ist.

Dieser Schritt ins neue Jahr ist fur uns alle selbstverständlich. Er gelingt uns eigentlich von selbst.

Aber wie war es das letzte Mal, als Sie einen Sprachkurs besuchen wollten ? Oder als Sie angefragt wurden einen Vortrag zu halten ? Haben Sie da den ersten Schritt auch gewagt ?

Bei mir jedenfalls können sich in diesen schon mal "Gehprobleme" einstellen... Nach reiflichen Ueberlegungen von dafur und dawider hat mich auch schon der Mut verlassen einen ersten Schritt zu wagen.

Wir werden im Alltag immer wieder zu solchen Schritten, in uns unbekannte Gebiete, herausgefordert. Aber wie oft getrauen wir uns nicht, gerade wenn es sich um etwas Neues handelt. Dabei wäre doch sicher ein solcher Schritt, in's Unbekannte, eine Erfahrung wert und eine Bereicherung für jeden von uns.

ln diesem Sinne wünsche ich lhnen für das neue Jahr den Mut jeden ersten Schrrtt zu wagen, gerade dann, wenn Sie in Neuland führen.

Peter Tschabold / HB9SLO

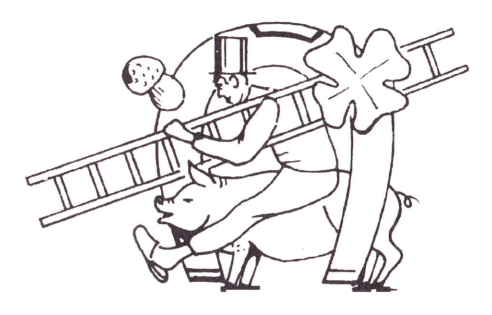

### Inhalt

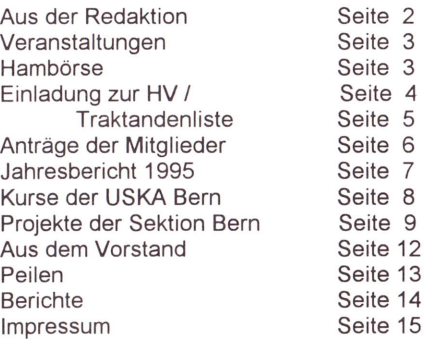

QUA<sub>1</sub>

Seite 1

#### **AUS DER REDAKTION**

### Den ersten Schritt gewagt

Nach längerer Vakanz ist sie wieder besetzt, die Stelle des QUA - Redaktors. lch möchte Thomas Hertig, HB9BOJ, ganz herzlich danken für die spontane Übernahme dieses Amtes. Er hat diese zusätzliche Aufgabe übernommen und so das QUA dem Verein erhalten.

#### Wer ist aber der Neue ?

Obschon ich bereit seit 10 Jahren Mitglied in der OG Bern bin, dürfte ich den meisten Mitgliedern nicht bekannt sein. Es ist mir nicht leicht gefallen dieses Amt zu übernehmen. Wenn ich die fast profesinelle Aufmachung der letzten Jahre betrachtete, sind mir schon Zweifel gekommen, ob ich diesen Stand weiter beibehalten könnte.

Aber wer nicht den Mut aufbringt eine Herausforderung anzunehmen, kann auch nicht feststellen, ob er dieser gewachsen ist. Und so hoffe ich, dass die Leser des QUA die, die ersten Ausgaben nicht mit der allzu grossen Lupe lesen und mir die ersten Fehler verzeihen.

Name:

Call:

Beruf:

Zu meiner Person hier ein kurzer Steckbrief:

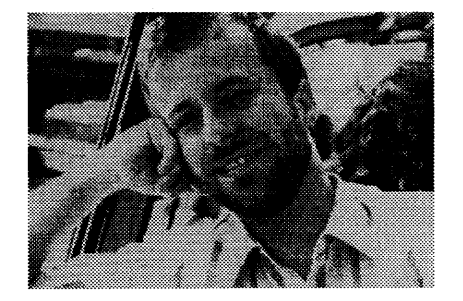

Vorname: Geburtsdatum: Zivilstand: Hobbys: Wohnort: Tschabold Peter **HB9SLQ** 28. Juli 1962 verheiratet **Betriebsleiter** Fotografieren, Amateur funk Dorni, 3512 Walkringen

Meine Erfahrung als Redaktor konnte ich bereits beizwei anderen Vereinsorganen sammeln, so dass ich bereits einiges Wissen für dieses Amt mitbringe.

Aus Erfahrung weiss ich, dass es nicht immer leicht ist eine Ausgabe mit guten Berichten zu füllen und so hoffe ich nun auch viele interessantte Berichte und eine kritische Leserschaft.

# **HAMBORSE**

GESUGHT: Original - PA zu FT290R und 270R von Yaesu. Angebote bitte an HB9SLQ, Peter Tschabold, Dorni, 3512 Walkringen, Tel.: 031 701 05 66, abends.

Zu verkaufen: PC 286er mit VGA - Monitor, ideal für PR. Tel.: 992 4415, HB9CYH

Seite 2

### Veranstaltungen Januar Juni 1996

### Monatsversammlungen:

in der Saal- und Freizeitanlage, Radiostrasse 21+ 23, 3053 Münchenbuchsee

- Mittwoch, 10.117.124./31. Januar 1996, 19.00 Uhr PSPICE-Kurs, ISBE lngenieurschule Bern HTL, Morgartenstrasse 2c, Bern Referent: F. Dellsperger, HB9AJY
- Freitag, 2. Februar 1996, 19.00 Uhr Sektionsessen im Hotel Metropol in Bern (siehe Einladung im November/Dezember QUA 1995)
- Mittwoch,21. Februar 1996, 20.00 Uhr Hauptversammlung 1996 in der Saal- und Freizeitanlage in Münchenbuchsee (siehe Einladung und Traktandenliste in diesem QUA)

Mittwoch, 27. März 1996, 20.00 Uhr Vortrag der PRIG über Packet Radio

Mittwoch, 24. April 1996, 20.00 Uhr Vortrag über Funkverbindungen aus Naturhöhlen Referent: J. Hurni, HB9OD

- Pfingstmontag,2T. Mai 1996, 10.30 Uhr Gemütliches Beisammensein und Familienpeilen für alle (spezielle Ausschreibung folgt)
- Mittwoch, 29. Mai 1996, kein Stamm Monatsanlass siehe unter Pfingstmontag
- Mittwoch, 26. Juni 1996, 20.00 Uhr Flohmarkt
- Freitag, Samstag, Sonntag 28.129.13O. Juni 1996 HAM-Radio Friedrichshafen

Anderungen und Verschiebungen im Veranstaltungskalender sind jederzeit möglich. Beachtet daher bitte immer die neusten Angaben im neusten und aktuellen QUA!

#### HBgSYG

Januar 1996

### **HAMBÖRSE**

GESUCHT: Original - PA zu FT290R und 270R von Yaesu. Angebote bitte an HB9SLQ, Peter Tschabold, Dorni, 3512 Walkringen, Tel.: 031 701 05 66, abends.

Zu verkaufen: PC 286er mit VGA - Monitor, ideal für PR. Tel.: 992 44 15, HB9CYH

QUA<sub>1</sub>

Januar 1996

QUA<sub>1</sub>

Seite<sub>3</sub>

### Einladung zur Hauptversammlung 1996

Mittwoch, 21. Februar 1996, 20.00 Uhr saal- und Freizeitanlage, Radiostrasse 21, 30s3 Münchenbuchsee

# **Traktanden**

- 1. Begrüssung und Eröffnung der Hauptversammlung
- 2. Wahl der Stimmenzähler
- 3. Genehmigung derTraktandenliste
- 4. Genehmigung des Protokolles der Hauptversammlung vom 22. Februar 1995, publiziert im QUA Nummer 3, April 1995
- 5. Jahresbericht 1995 des Vorstandes
	- Genehmigung des Jahresberichtes und'Entlastung des Vorstandes (Jahresbericht im vorliegenden QUA publiziert)
- Jahresrechnung 1995 6.
- Revisorenbericht zur Jahresrechnung 1 995 7.
	- Genehmigung der Jahresrechnung und Entlastung des Kassiers
- Abschlussrechnung über das HAM-Fest 1994  $8<sub>1</sub>$
- Revisorenbericht zur Abschlussrechnung über das HAM-Fest 1gg4 9.
	- Genehmigung der Abschlussrechnung und Entlastung des Kassiers
- 10. Preisverleihungen
	- Aktivitäts-Preis
	- Peilmeisterschaft der Sektion (Wanderpreis)
- 11. Vorstellung der neuen Vereinsstrukturen
- 12. Antrag von Roland Elmiger, HB9GAA:
	- ,,Die beiden Beisitzermandate sind ersatzlos zu streichen" (Antrag Elmiger im vorliegenden QUA auszugsweise publiziert)
- 13. Wahlen:
	- Präsident
	- Kassier
	- Redaktor (Bestätigungswahl des durch den Vorstand interimistisch eingesetzten Redaktors per 1 .1 .1 996)
	- Technischer Leiter "Funk" (für den zurücktretenden KW-Verkehrsleiter. Thomas, HB9BOJ)
	- Technischer Leiter, Digital" (neues Vorstandsmandat)
	- Rest des Vorstandes (Sekretär, Bibliothekar und Peilverantwortlicher stellen sich für eine weitere Amtsperiode zur Verfügung)
	- Rechnungsrevisor (Ersatz für Heinz Burkhard, HB9MOA)
- 14. Orientierung über das Projekt,,Packet-Radio Ulmizberg HBgF'
	- Beschlussfassung durch die Hauptversammlung
- 15. Antrag von Bruno Eilinger, HBgALT: - "HB9F auf Packet-Radio" (Antrag Eilinger im vorliegenden QUA auszugsweise publiziert)
- 16. Das neue Gebührenreglement der PTT trifft auch unser QUA! - Orientierung über die Auswirkungen und Folgen für unser QUA
- 17. Jahresbeitrag 1996
- 18. Budget 1996
- 19. Shack Münchenbuchsee, Orientierung
- 20. Tätigkeitsprogramm 1996
- 21. Wahl der Delegierten für die Delegiertenversammlung am 24. Februar 1996 in Olten
- 22. Traktanden der Delegiertenversammlung in Olten - Festlegung der Stimmabgabe für die Delegierten
- 23. Verschiedenes

Wir freuen uns, möglichst viele Mitglieder der USKA Sektion Bern an der diesjährigen Hauptversammlung in Münchenbuchsee begrüssen zu dürfen.

Seite 5

# Der Vorstand der USKA Sektion Bern

QUA<sub>1</sub>

### **Anträge der Mitglieder**

Antrag von Roland Elmiger, HB9GAA, vom 15. November 1995 (Traktandum 12 der HV 1996)

### Antrag zur Reduktion des Vorstandes

Vor knapp einem Jahr bin ich als Redaktor aus dem Vorstand der USKA Sektion Bern ausge-<br>treten  $t$ reten. . .  $\mathbb{R}$ 

Bereits zu meiner Amtszeit habe ich mich über den Sinn und die Aufgabe der beiden Beisitzer gefragt. Besonders aktiv waren sie bis heute nicht.

Wäre es nicht Aufgabe des Präsidenten gewesen, diese Herren für die Redaktion des QUA beizuziehen? Die Beisitzer haben sich für ihr Amt freiwillig gemeldet und sollen sich somit, wenn Not in der Sektion herrscht, auch für diese einsetzen.

Da diese beiden Beisitzer die Lücke des fehlenden Redaktors nicht einmal temporär ausgefullt haben und offensichtlich der Sektion ausser Spesen nichts bringen, stelle ich den folgenden Antrag:

### Die beiden Beisitzermandate sind ersatzlos zu streichen.

Da keine anstehenden Arbeiten zu verteilen sind, ist der Vorstand nicht stärker belastet als vorher. Er wäre dank der kleineren Zahl von Vorstandsmitgliedern in der Lage, seinen Einsatz flexibler, effizienter und günstiger zu leisten.

gez.: R. Elmiger, HB9GAA

### Antrag Bruno Eilinger, HB9ALT, vom 12. November 1995 (Traktandum 15 der HV 1996)

### HB9F auf Packet Radio

Auf dem PC im Shack habe ich zwei Packet Radio Programme als Demoprogramme installiert (Baycom und GP). Das Swisslog, auf dem anderen PC installiert, ist auch mit einem PR-Programm ausgerüstet. Es fehlt also nur noch das Modem und das entsprechende Funkgerät. Da es immer wieder OMs gibt, die auch für diese Betriebsart einen schlechten Wohnort haben, wäre es sicher angebracht, auch PR im Shack zu installieren.

Die SWISS-ARTG bietet dazu einen Minitransceiver KS-900 von TEKK an, der speziell dazu geeignet ist. Bestückt mit der Frequenz von HB9IG (430.750 Simplex) und einer kleinen GP im Estrich würde die Verbindung sicher klappen. Als Modem wäre für den Anfang ein Steckermodem sicher genügend. Da der Tcvr mit 9,6 Volt arbeitet, wäre ev. noch bei der Stromversorgungsseite eine Anpassung nötig.

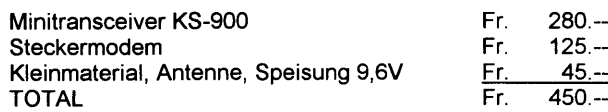

Sollte diese Enrveiterung zustande kommen, würde ich die lnbetriebnahme und z.B. während einem Jahr ca. 5 mal und je nach lnteresse Einführungen in diese Betriebsart übernehmen (Samstagnachmittag und vor oder nach dem Stamm). Damit würde der Shack sicher doch etwas attraktiver, besonders wenn man noch Demos anbietet. . .

Bernhard Amlinger, HB9SYG

gez.: B. Eilinger, HB9ALT

Januar 1996

### **Jahresbericht 1995**

Bereits fünf Tage nach der letztjährigen Hauptversammlung traf ich mich mit Paul, HB9ALD, unserem nunmehr ehemaligen Präsidenten, um all die umfangreichen Unterlagen unseres Vereines zu übernehmen. Ein grosses Dankeschön an Paul, hat er mir doch praktisch alle Pendenzen aus seinem Bereich aufarbeiten und erledigen können. Kurz darauf traf sich der neue Vorstand, der doch zu 50 % mit neuen Personen besetzt wurde, zu seiner ersten Sitzung. Als erstes wurde die neue interne Organisation und die administrativen Abläufe innerhalb des Vorstandes geregelt. Keine leichte Aufgabe für den neuen Vorstand, war doch von Anbeginn an der Redaktorposten verwaist. Dank dem grossen Engagement von Thomas, HB9BOJ, konnte auch dieses grosse Problem vorerst gelöst werden. Dir lieber Thomas auch an dieser Stelle ein riesiges Dankeschön für Deinen beispielhaften Einsatz und Deine grosse zusätzliche Arbeit für unsere Sektion.

Der Vorstand trat 1995 zu insgesamt elf Sitzungen zusammen. Teile des Vorstandes trafen sich im Weiteren zu zwei vorbereitenden Sitzungen zur Ausarbeitung der neuen Vereinsstrukturen und zu zwei vorbereitenden Sitzungen für die Projektausarbeitung im Umfeld mit Packet Radio. Als Präsident der Sektion nahm ich im Weiteren an der Delegiertenversammlung und der Präsidenten-Konferenz der US-KA, wie auch an zwei Sitzungen des Vereinskonventes von Münchenbuchsee teil. ln Anbetracht dessen, dass der Vorstand zur Hälfte mit neuen Mitgliedern besetzt wurde, ist die Zusammenarbeit im Vorstand sehr gut und recht effizlent. Wir sind inzwischen zu einem sehr guten Team, ohne grosse Reibungsflächen, zusammen gewachsen. Dazu beigetragen hat auch der kollegiale Umgangston und die gegenseitige offene lnformationstätigkeit. Es macht mir Freude, in diesem Vorstand mitzuarbeiten.

Über die allgemeine Vorstandstätigkeit konntet lhr Euch anhand der Rubrik ,,Aus dem Vorstand" in den bis heute erschienenen QUA's orientieren.

Das Jahresprogramm konnte, von kleinen Anderungen abgesehen, im vorgesehenen Umfang durchgeführt werden. Über die meisten Anlässe wurden im QUA Berichte publiziert. Die Beteiligung schwankte dabei von bedenklich wenig, keine 12 Personen, bis zur grossen Überraschung, mehr als 60 Teilnehmer und Teilnehmerinnen.

Die Jahresvorgabe von 12 Peilübungen konnte leider nicht erreicht werden. Es fanden nur deren neun statt. Dabei wurden durch unseren Peilverantwortlichen Dominik, HE9ZAX, drei national ausgeschriebene lARU-Peilübungen organisiert, die auf reges Interesse stiessen. Leider nicht so bei unseren "Berner-Peilern", die mehr durch Abwesenheit als durch Teilnahme glänzten. Auch unsere Sektionsmeisterschaft stiess auf nicht besonders grosses Interesse.

I QUA 1

Seite 7

Das im Verlaufe des Jahres vom Präsidenten der Sektion Thun angeregte Zusammengehen bei speziellen Anlässen gilt es, im kommenden Jahr besser abzustimmen und zu vertiefen.

lch möchte allen Vorstandsmitgliedern, allen Mitgliedern, die in irgend einer Art und Weise zum guten Gelingen unseres Vereinsjahres das ihrige dazu beigetragen haben, sowie den Teilnehmern und Teilnehmerinnen an den verschiedenen Anlässen ganz herzlich danken.

> Für den Vorstand der USKA Sektion Bern Euer Präsident, Bernhard Amlinger, HB9SYG

# **Kurse der USKA Sektion Bern**

# Linux Workshop ( Linux das UNIX fur Pcs )

ln einer kurzen Einführung wird das Betriebssytem Linux erklärt. Was ist Linux? Hardwareunterstützung, Festplatte Partitionierung, Boot, Root Disketten, Setup, Disk Sets, LILO, Kernel Kompilierung, X-Windows, Netzwerk, User Installation, der Vi- Editor, the Midnight Commander.

lm Workshop wird eine komplette Linux lnstallation der SUSE (Gesellschaft für Software- und Systementwicklung) inkl. X-Windows durchgeführt.

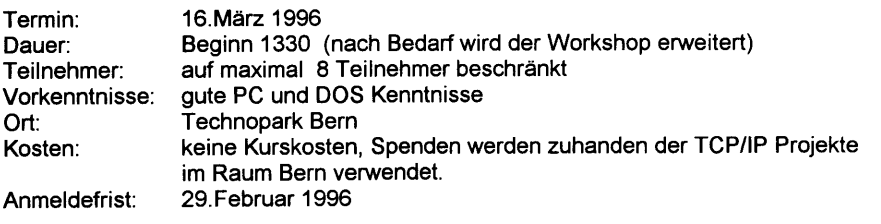

Bemerkungen: für tiefe Linux Kenntnisse wird der 3 tägige Kurs der Software-Schule Schweiz empfohlen.

Dank der grossen Stabilität, erfreut sich das Multitasking Betriebssytem Linux nun nicht mehr nur in "Hacker" Kreisen.

So hat sich kürzlich auch Digitalfür Linux entschieden, welche Linux auf DEC Maschinen portierten.

Viele kommerzielle Produkte sowie Amateurfunkprogramme sind in den letzten Monaten erschienen.

1995 habe ich 10 Maschinen mit Linux installiert, davon 4 lnternet Server im Dauerbetrieb.

HB9SAT / Freddy Haldemann hb9sat@hb9c

Bitte Anmeldung auf der nächsten Seite benutzen !

QUA<sub>1</sub> Seite 8 Januar 1996

# Anmeldung Linux Workshop:

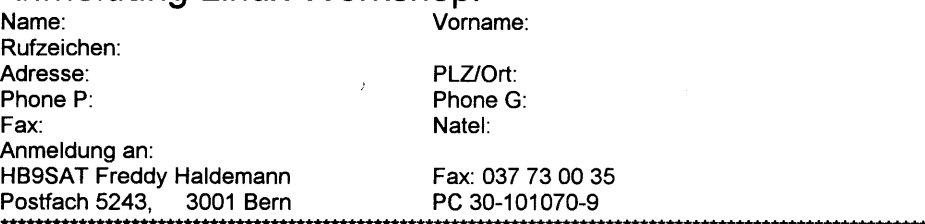

# **Projekte der Sektion Bern**

# Projekt TCPflP und Packet Radio USKA Sektion Bern

# **Einleitung**

)

)

)

)

Wie lhr bereits im letzten QUA lesen konntet, beschäftigt sich der Vorstand mit einem Projekt im Umfeld von Packet-Radio. Wie ist es dazu gekommen? Zwei Sektionsmitglieder sind mit einer Realisierungsidee an uns getreten. Etwas ganz Neues wurde vorgeschlagen. Der Vorstand hat diese ldee posltiv bewertet. Bis zur HV wird nun ein Projektantrag ausgearbeitet mit Projektskizze, Vorgehensplan und Kostenzusammenstellung. Wir, der Vorstand und das Projektteam, möchten Euch dann das Projekt zur Abstimmung unterbreiten. Damit auch jeder an der Abstimmung das vorliegende Geschäft im Umfeld von Amateurfunk, Packet-Radio und lnternet positionieren kann, möchte ich Euch hier einige wichtige Grundinformationen liefern. Diese sind nicht in erster Linie für den versierten Techniker sondern für den interessierten Laien in einer möglichst verständlichen Sprache geschrieben.

# lnternet

des WWW-Browsers (Ganz einfach ausgedrückt, besteht das Internet aus einem weltweiten Verbund von einzelnen Netzwerken und Rechnern welche mittels dem TCP/IP Protokoll miteinander kommunizieren. Etwa vergleichbar mit dem weltweiten Strassennetz. Auf diesem Netz laufen nun verschiedene Dienste wie E-Mail, FTP (File Transfer Protocol), Telnet, Archie, News, Gopher und \MA/W (World Wide Web). Auf der Strasse tummeln sich auch so verschiedene "Dienste" wie Fussgänger, Velos, Autos, LKW und diese sind auch mit den unterschiedlichsten Aufträgen unterwegs.

Wenn wir heute in der Zeitung von lnternet oder Netzsurfen lesen, dann ist meistens der Dienst WWW gemeint. Auf den WWW-Servern werden Multimedia-Dokumente (Text, Bild, Ton, Video) zur Verfügung gestellt. ln diesen Dokumenten sind wiederum Verknüpfungen zu anderen Dokumenten enthalten. Diese müssen nicht unbedingt auf dem gleichen Server stehen, sondern dieser kann sich irgendwo auf der Welt am lnternet befinden. Durch die sehr grosse Menge an Angeboten

Seite 9

QUA<sub>1</sub>

ist das Finden der richtigen Information für viele Benutzer aber auch ein echtes Problem.

Andererseits wird durch die graphische Oberfläche Abfragewerkzeug beim Anwender) das Navigieren durch die lnformationen für den Benutzer stark erleichtert. Stellen wir uns folgendes vor. Wir stossen auf eine lnformationsquelle, ein Bild, welches wir betrachten möchten. Durch einen Klick auf die Beschreibung wird das Bild übertragen, der entsprechende Betrachter geladen und wir können das Bild am Bildschirm begutachten. Früher musste zuerst das Kommunikationsprogramm gestartet, die Datei auf den eigenen Rechner übertragen und dann auf die Festplatte abgespeichert werden. Anschliessend wurde das Kommunikatonsprogramm beendet, das Betrachterprogramm gestartet und die Datei eingelesen. Erst jetzt kamen wir in den Genuss des Bildes. Also für den Anwender von WWW gegenüber früher eine starke Erleichterung. Die Kenntnisse des Benutzers beschränken sich nur noch auf den Browser. Was sonst noch so abläuft braucht ihn nicht mehr zu interessieren, da ja alles automatisch abläuft. Deshalb wahrscheinlich auch die so schnelle Verbreitung von WWW.

# Internet für Amateurfunk?

ln der Volkswirtschaftslehre werden die drei Produktionsfaktoren Kapital, Boden und Arbeit unterschieden. Die meisten Unternehmen leben heute vom vierten Produktionsfaktor, der lnformation. Die richtige lnformation zur richtigen Zeit ist für viele zum kritischen Faktor für den Unternehmenserfolg geworden.

Was hat das nun mit unserem Hobby zu tun? lch möchte hier behaupten, sehr viel. Gerade der Amateur beschäftigt sich mit einem Medium, welches weltweite Kontakte ermöglicht. Wenn wir uns an gemeinsamen Projekten beteiligen, sind auch wir auf zuverlässige und schnelle lnformationswege angewiesen. Was passiert, wenn wir nicht über solche verfügen, sehen wir sehr gut am Beispiel Packet Radio. In Amerika und auch Europa waren verschiedene Gruppen mit dem Lösen von Problemen beschäftigt.

Anstatt die besten ldeen aus jeder Gruppe in die Entwicklung einzubringen und gemeinsam an einer Lösung zu arbeiten, bastelte jede für sich.

Das Resultat sind mehrere untereinander nicht kompatible Lösungen. Zudem ist heute ein wahrer Glaubenskrieg zwischen den verschiedenen Gruppen entbrannt. Das es auch anders geht, demonstriert uns die Entwicklung von Linux, einem Clone des UNIX Betriebssystems. An diesem System arbeitet weltweit eine durch lnternet verbunden Gemeinschaft. Und das mit grossem Erfolg.

Wenn wir uns überlegen, mit was für Bandbreiten wir im Amateurfunk arbeiten, wird uns schnell mal klar, dass ein Zugriff aufs lnternet und der Gebrauch von Diensten wie W\MA/ unweigerlich zu Engpässen führen wird. Abgesehen von unseren Konzessionsvorschriften, die wir ja auch beachten sollten.

Aber warum machen wir uns nicht das lnternet als eine Art Transportschlauch nutzbar? Damit würden wir über weltweite sichere und schnelle Verbindungen verfügen.

Amateurfunker in der ganzen Welt sind momentan am Aufbauen von TCP/IP Gateways und deren Verbindung via lnternet. Dies unter dem Begriff Amprnet "Amateur Packet Radio Netzwerk", ein weltweites TCP/IP Netzwerk für Amateure. Während in Packet-Radio mit dem nur im Amateurfunk üblichen Protokoll AX.25 gearbeitet wird, ist dies in Amprnet TCP/IP. Dieses hat sich heute zum De-facto-Standard durchgesetzt und wird weltweit kommerziell eingesetzt. Nicht nur im Internet sondern auch im Bereich Lokale Netzwerke und Vernetzung derselben. Gängige Software sowie Dienste wie FTP und so weiter sind einsetzbar. Während über TCP/IP auch AX.25 transportiert werden kann, ist das umgekehrte nur mit zusätzlichem Aufwand möglich. Wie auch im Amateurfunk eine ldentifizierung der Station durch das Rufzeichen möglich ist, wird unter TCP/IP jeder angeschlossene Rechner mit einer eindeutigen Adresse versehen. Eine solche könnte etwa so aussehen, 044.142.031.xxx und bedeutet Amateurfunk.Schweiz.Bern.Persönliche#.

# TCP/IP Projekt

QUA<sub>1</sub>

Durch den Aufbau eines TCP/IP Gateways in Bern soll den Amateuren etwas Neues angeboten werden. Durch die Verbindung des Gateways mit dem lnternet steht uns ein weltweites Datennetz mit über 116 Knoten offen. Gonvers Mode ist nicht nur lokal, sondern über Kontinente mit Amerikanern und Australiern möglich. Weiter ist auch Direkt-Mail möglich, aber auch aus dem lnternet bezogene aktuelle Rubriken, natürlich nur Amateurfunk bezogene, zB. Kepler Daten von heute, sind lesbar. Diese Dienste sind auch für normale Packet Radio Benützer ohne besondere Einrichtungen zugänglich.

Durch den Aufbau eines eigenen Netzknotenrechners reicht das TCP/IP Netzwerk bis in den Shack. Dies ergibt neue Dimensionen zum Experimentieren. Durch den Aufbau eines eigenen Netzknotenrechners ist auch komfortables Arbeiten mit einer grafischen Oberfläche möglich.

Der Amateurfunk mit seinen experimentellen Möglichkeiten ermöglicht jedem ein breites Betätigungsfeld. Gerade die neuen oft noch unerforschten Technologien brachten viele zu diesem interessanten Hobby. Daraus entwickelten sich oft, in einem spielerischen Umfeld, von der lndustrie gesuchte Experten. Wo sonst kann man theoretisch erlerntes in einer ungefährlichen Umgebung praktisch erproben. Aber auch neue Technologien wurden entwickelt. Oft hat erst der Amateur den Beweis ihrer kommerziellen Nutzbarkeit erbracht. Oder wie mancher hat den Einstieg zum PC erst durch Packet-Radio geschafft und setzt dieses Wissen heute professionell in seiner Firma ein. Gerade im Bereich Packet Radio und TCP/IP gibt es noch vieles zu Entwickeln und zu Lernen. lch denke da etwa an höhere Bandbreite bei der Datenübertragung via Funk. Da sind HF-Spezialisten speziell für höhere Frequenzen gefragt. Aber auch im Bereich Netzwerk öffnet sich ein grosses Entwicklungsfeld. Vor allem junge Amateure werden die neuen Möglichkeiten zu schätzen wissen. Sicher werden auch einige ältere von diesem Virus nicht verschont bleiben. lst es ja die Fähigkeit der Funkamateure für Neues offen zu sein, und so die Entwicklung voranzutreiben.

Seite 11

Für Fragen, die diesen Artikel betreffen, stehe ich jedem Amateur gerne zur Verfügung. Mit einer Ausnahme. Mit Antworten auf Fragen über das Projekt der Sektion, muss ich Euch bis zur HV vertrösten. Natürlich hoffe ich auf Euer Erscheinen an der HV.

HB9BXC / Max Rüfenacht'

# Packet: HB9BXC@HB9PD

### Aus dem Vorstand

QUA<sub>1</sub>

ln der letzten Vorstandssitzung des Jahres 1995 galt es, das vom Kassier erstellte Budget 96 und die vom Präsidenten erstellte Traktandenliste der HV 96 zu bereinigen. lm weiteren wurden die bis zu diesem Zeitpunkt vorliegenden Anträge der Mitglieder behandelt.

Die Auswirkungen der neuen Posttarife per 1.1.1996 für den Versand unseres QUA's bereiteten dem Vorstand grosses Kopfzerbrechen. Der Vorstand ist überzeugt, anlässlich der HV 96 den Mitgliedern eine tragbare und akzeptierbare Lösung vorzulegen.

Auch für die Verleihung des Aktivitätspreises war es für den Vorstand nicht leicht, eine Lösung zu finden. Gilt es doch dabei, die ganze Bandbreite des Sektionslebens zu beachten.

Das Jahresprogramm 1996 ist bis auf zwei, drei Anlässe in der Grobstruktur vorhanden und bedarf jetzt der Detailplanung. Natürlich werden weiterhin Ideen und Anregungen aus den Reihen der Mitglieder dankbar entgegengenommen.

Leider musste sich unser "nebenamtliche" Redaktor kurzfristig für diese Vorstandssitzung entschuldigen, so dass ich den Auftrag erhielt, in den nächsten Tagen ein kleines Geschenk der Dankbarkeit an Thomas, HB9BOJ, für seine geleistete Redaktionsarbeit mit dem Dank des gesamten Vorstandes, zu überbringen.

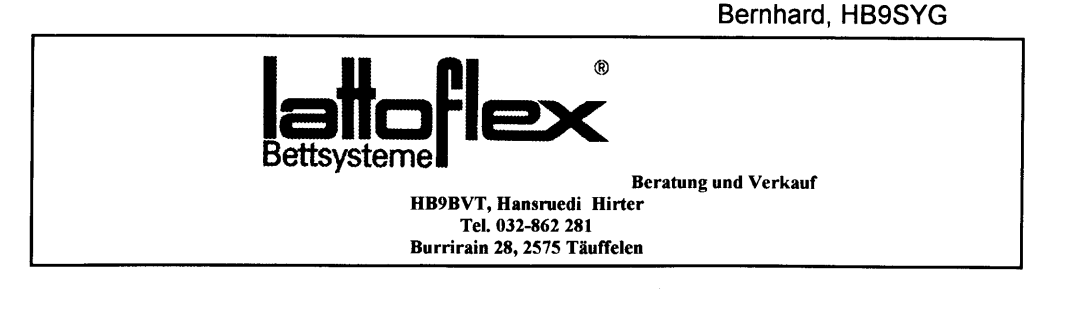

Seite 12

Januar 1996

### Peilen,

# Chlouspeilen vom 3.12.95 im Bärenriedwald

An diesem etwas nebligen Sonntagmorgen waren im Bärenriedwald bei Münchenbuchsee fünf 80m IARU-Füchse versteckt. Ab ca. 9.30 Uhr trafen die Teilnehmer mit den Autokennzeichen der Kantone Baselland, Aargau, Zürich, Luzern und Solothurn nach und nach ein, aber keines

Ab 10.30 Uhr wurde in fünf Minuten-Abständen und in Dreier-Gruppen gestartet. Zu meiner grossen Erleichterung traf nun auch noch ein Berner, nämlich Kari, HBSDKO, mit XYL ein. So waren nun insgesamt 23 Peiler im Bärenriedwald auf Fuchsjagd.

Unterdessen herrschte emsiges Treiben in der Schützenstube, wo die Tische mit Tannästen, Kerzen, Nüssen, Schoggeli, Mandarinen und Grittibänzen geschmückt wurden. Im Cheminé brannte auch schon ein Feuer, damit später jeder seine mitgebrachten feinen Sachen auf den Grill legen konnte.

Bereits trafen die ersten Läufer wieder bei der Schützenstube ein, denen in kleineren und grösseren Abständen noch alle anderen folgten. Bald einmal sassen insgesamt über 40 Personen in der gemütlichen Schützenstube und genossen ihre Grilladen und Salate, oder sogar das herrlich duftende Fondue der Basellandschäfter-Equipe. Bei Kaffee, Kuchen und Guetzli's, wie auch bei angeregten und lustigen Gesprächen neigte sich auch dieser Tag langsam seinem Ende entgegen.

lm Rückblick betrachtet, war dieses Jahresabschlusspeilen ein absolut gelungener Anlass mit einer sehr grossen Beteiligung, leider nicht von der Berner-Seite her gesehen. Schade! Dir lieber Kari ein spezielles Dankeschön für Deine Teilnahme an diesem Chlouspeilen.

Dominik, HE9ZAX

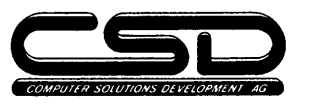

Rollisbühl 313, CH - 3262 Suberg Tel. 032 / 89 16 16 FAX 032 / 89 16 40 CompuServe : 100713.127 HBgMON

# Ihr kompetenter System-Partner für:

- Kundenspezifische Soft und Hardware Entwicklungen  $\Box$
- Datenbank- und und Kommunikations Systeme (Real Time !) o
- **Instant Solutions ®** (TM CSD AG, Suberg) Microcontroller-Lösungen und Developper-Tool's o
- NOVELL Netzwerke, Server und Workstations o
- Uebenrachung- und Monitoring Systeme o
- TELEPAGE swiss ® Link Systeme  $\mathbf{\Omega}$

Fragen Sie uns, wir informieren oder dokumentieren Sie gerne näher. HB9MON / 9510-03

QUA<sub>1</sub> Seite 13

### **Berichte**

### Waldweihnachten

lm Burgerhüttli im Buchsiwald feuerte ich im Chemin6 tüchtig ein, damit es hier ein bisschen wärmer würde. Bereits kuz nach 15 Uhr trafen Rösi, HB9MOV und Albert, HB9BSR, beim Burgerhüttli ein, um mir bei den Vorbereitungen zur Waldweihnacht zu helfen. Die Tische wurden zurechtgestellt und mit weissem Papier übezogen, um dann mit Tannästen, Kerzen, Nüssen, Mandarinen, Schoggeli und Guetzli's geschmückt zu werden. Vor dem Burgerhüttli wurden am Tannenbaum Kerzenhalter und Kerzen angebracht. Nach einer wohlverdienten Pause begann man bereits das Wasser für die Würste zu kochen und mit dem Vorbereiten der Suppe.

Langsam wurde es dunkel und die ersten Gäste trafen ein. Nun war es auch Zeit die Kerzen am Tannenbaum zu entzünden. Weitere Gäste trafen ein und es wurde Nacht. Ein Märchenbild bot sich nun den später eintreffenden Gästen. Der frisch verschneite Wald, der wunderschön leuchtende Tannenbaum und die beiden erleuchteten Fenster des Burgerhüttlis boten ein Bild, wie aus einem Märchenbuch!

Drinnen im Burgerhüttli sassen nun ca. 25 Mitglieder zusammen und genossen das frische Brot mit Suppe und Wurst. Dazwischen wurde auch mit einem guten Schluck Wein auf die kommenden Festtage und das neue Jahr angestossen. So ging auch dieser gemütliche Abend zu Ende und jedermann begab sich allmählich auf den Heimweg. Dir liebes Rösi und lieber Albert danke ich recht herzlich für Eure Mithilfe zum guten Gelingen der 95er Waldweihnachten.

Bernhard, HB9SYG

# $SINWEL - Buchhandlung$

Technik. Gewerbe . Freizeit Lorrainestrasse l0 3000 Bern 11

> Tel. 031/ 332'52'05 Fax. 031/333'13'76

Die Buchhandlung für Elektronik, EDV, Eisenbahn, Flugwesen, Auto, Moto, Bau, Heizung, Lüftung, Klima, Kunststoffe, Maschinen, Metallverarbeitung, Energie, Biogas, Sonnenenergie, Wärmepumpen, Windenergie.

Seite 14

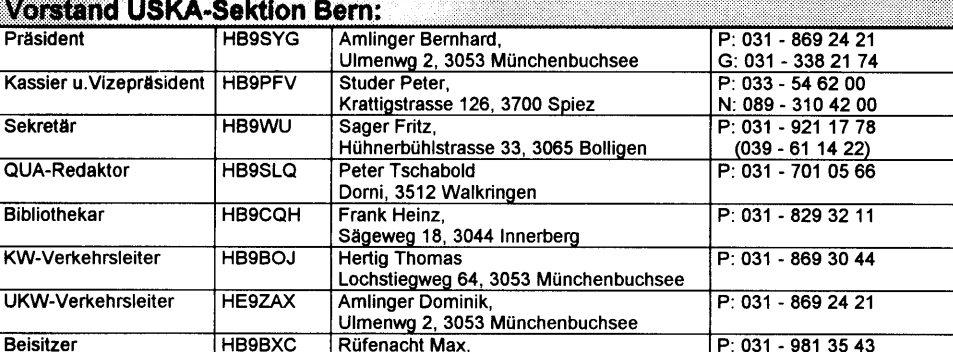

Aebnitweo 34. 3068 Utzioen

Beisitzer HB9BSR Schlaubitz Albert,

Wanoentalstrasse 96, 3172 Niederwangen

G: 031 - 322 41 68

P: 031 - 839 66 92 G: 031 - 338 48 39

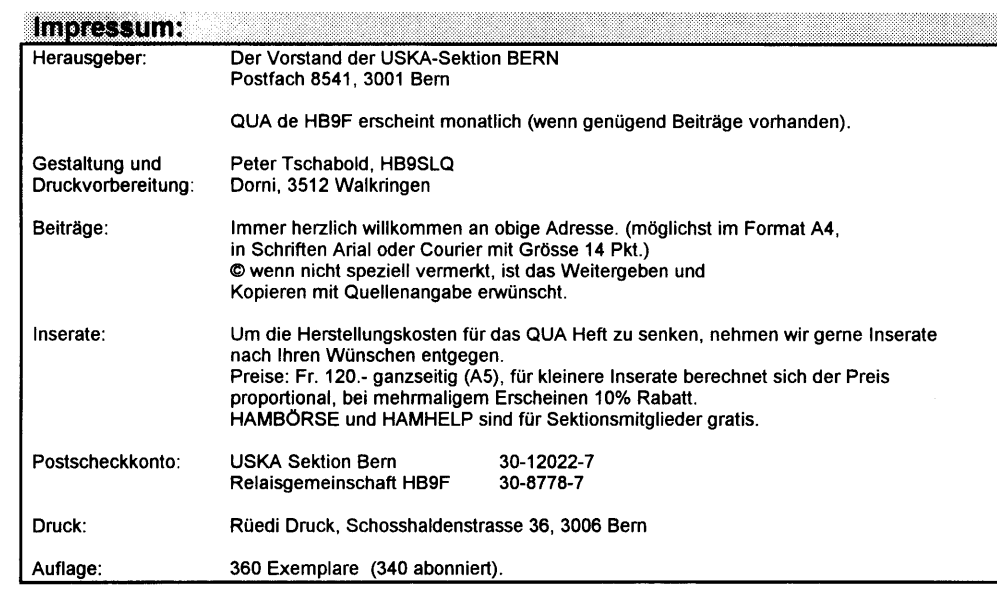

### Versammlungen:

Jeden letzten Mittwoch des Monats um 20 Uhr in der Saalanlage (Radiostrasse 21+23) in Münchenbuchsee.

### **Frequenzen HB9F**

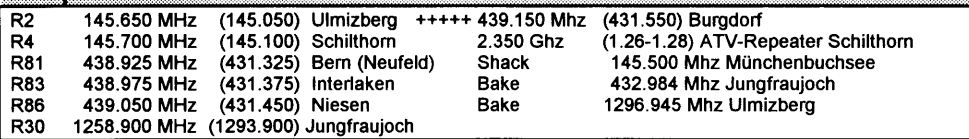

OUA<sub>1</sub> Seite 15 Januar 1996

OUA<sub>1</sub>